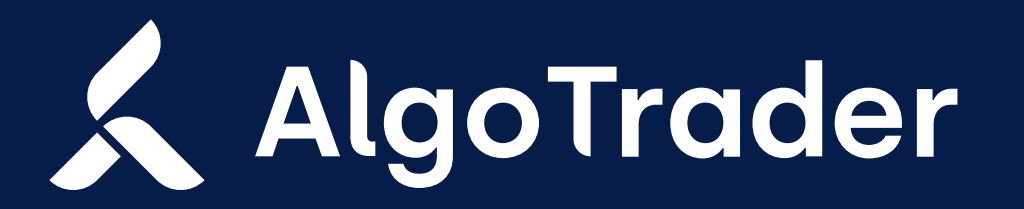

UPGRADE INSTRUCTIONS | 19 JULY 2021

# Institutional trading technology for digital and traditional assets

We are constantly adding new features to extend the AlgoTrader platform and provide the best trading experience for banks, crypto funds, brokers, hedge funds and other financial institution. Find enclosed the instructions on how to upgrade your AlgoTrader installation.

algotrader.com

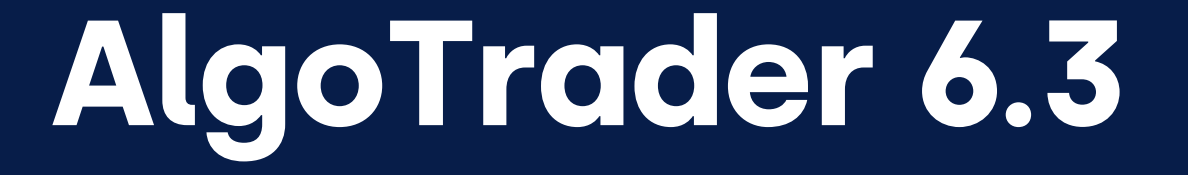

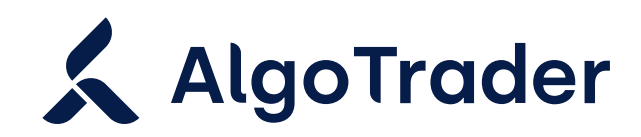

UPGRADE INSTRUCTIONS | 19 JULY 2021

# Upgrade: AlgoTrader 6.3

Below are the instructions on how to upgrade your AlgoTrader 6.2 installation to the 6.3 release.

#### Entity Changes

#### Strategy has been renamed to Portfolio

Change getStrategy() / setStrategy() to getPortfolio() / setPortfolio() respectively for domain entities and view objects imported from ch.algotrader.entity.\*.

Additionally change `strategy` to `portfolio` in all SQL scripts.

This change also affects the KeyCloak resource: all permissions are now based on the Portfolio resource type. Old installations require manual updates to change all permissions based on the Strategy resource type to the Portfolio resource type.

When upgrading, the SERVER strategy/portfolio will be renamed to DEFAULT portfolio.

#### Quant strategies and portfolios

Individual strategy instances aren't bound to a Portfolio (previously also called Strategy entity) with the same name as the Strategy anymore. Now strategies can place orders and listen to events belonging to multiple portfolios that they have an access to.

ta4j-core was upgraded to its latest stable version 0.13. If your strategies are using ta4j transitively, please take a look at the release notes and upgrade accordingly (the breaking changes are minor, only renaming)

To migrate seamlessly a strategy to 6.3.0 (assuming that there is a Portfolio on DB that has the same

name as the strategy that is used), one need to subscribe the strategy to the events of that Portfolio:

## Java:

# @Override

public void onStart(final LifecycleEventVO event) {

getSubscriptionService().subscribeToPortfolioUpdates(Sets.newHashSet(getStrategyName())); }

# Python:

def on\_start(self, lifecycle\_event):

self.python\_to\_at\_entry\_point.subscription\_service.subscribe\_portfolio([self.STRATEGY\_NAME])

# API:

Strategies that have been using the REST+Websocket API does not have to change anything, as they have already been subscribing to portfolio events individually.

### Library Updates

### TA4J 0.12 -> 0.13

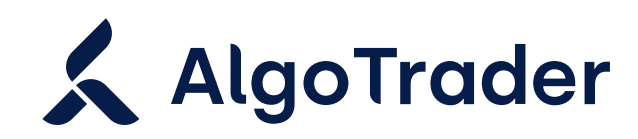

#### UPGRADE INSTRUCTIONS | 19 JULY 2021

#### Esper Replacement

Esper has been removed from AlgoTrader in 6.3. Any strategies that make use of Esper will have to be adjusted accordingly, or Esper needs to be purchased/licensed separately.

#### Engine callbacks

Esper engine callbacks have been replaced with a CallbackService which can be retrieved through getCallbackService(). The signature has slightly changed. Every callback now returns a future representing the pending action which can be cancelled. Signatures are similar to the old callback registrations.

#### Current time retrieval

Until now you could retrieve the current (live/simulation) time through engine.getCurrentTime(). Since Esper has been removed, current time retrieval is now possible through TimeProvider and its getCurrentTime() method. One can retrieve the TimeProvider in the strategy just by calling getTimeProvider().

Since those two are two different contexts, we're introducing a new property barAggregation.barSize that will be solely used for bar aggregation in live running.

Deprecations/Method Changes

#### Deprecated Entities

TickVO is now deprecated.

Please subscribe/rely on BidVO, AskVO, BidAskQuoteVO, etc. instead.

#### Configuration Properties Changes

- statement.aggregateBars was renamed to barAggregation.enabled
- ◆ Property historicalData.barSize used to have two meanings
- It was used in the HistoricalDataService to specify the bar size that should be downloaded and
- It was used in live run to specify the bar size trades should be aggregated to.

#### API Changes in Services Available to Strategies

Most methods mentioning strategy got deprecated.

There are equivalents with portfolio in the name, which should be used instead.

#### API Changes in Services Available to Strategies (HistoricalDataService)

It is now possible to have several historical data services active at the same time. As a consequence, historical service methods now need to specify the accountId to use in the call, e.g. for the downloadHistoricalBars and downloadHistoricalTicks methods.

#### API Changes in Services Available to Strategies (LookupService)

The methods related to TradingHours gor removed from the LookupService. Please use the CalendarService methods instead.

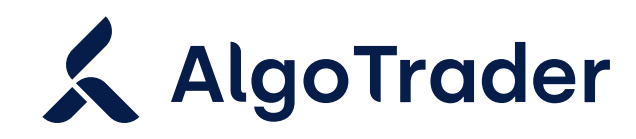

#### PRODUCT UPDATES | 19 JULY 2021

#### API Changes in Services Available to Strategies (PositionService)

The resetPositions() method was removed.

#### API Changes in Services Available to Strategies (TransactionService)

The resetCashBalances () method was removed.

#### Changes in the REST interface

New endpoints added to manage portfolio hierarchies:

- GET /portfolio get list of all available portfolios
- GET /portfolio/hierarchy get list of all root portfolios along with their hierarchies
- GET /portfolio/upward-hierarchy/{portfolioName} get list of portfolios upward in hierarchy, including given one
- GET /portfolio/downward-hierarchy/{portfolioName} get list of portfolios downward in hierarchy, including given one

Modified endpoints using Portfolio instead of Strategy based naming convention

- GET /transaction/daily?strategy={strategyName}&limit={limit}
- GET /marketDataSubscriptionByStrategyAndSecurity/{strategyName}/{securityId}

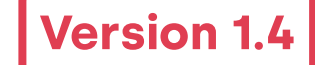

- GET /marketDataSubscriptionsByStrategy/{strategyName}
- GET /positionsByStrategyName/{strategyName}
- GET /positionBySecurityAndStrategy/{securityId}/{strategyName}
- GET /openPositionsByStrategy/{strategyName}
- GET /openTradeablePositionsByStrategy/{strategyName}
- GET /openPositionsBySecurityAndStrategy/{securityId}/{strategyName}
- GET /openPositionsByStrategyAndType/{strategyName}/{fullClassName:.+}

# **/ GET**

- /openPositionsByStrategyTypeAndUnderlyingType/{strategyName}/{typeFullClassName:.+}/{underlyi n gTypeFullClassName:.+}
- GET /openPositionsByStrategyAndSecurityFamily/{strategyName}/{securityFamilyId}
- GET /openFXPositionsByStrategy/{strategyName}
- GET /cashBalancesByStrategy/{strategyName}

### **/ PUT**

/subscription/marketdata/subscribe?strategyName={strategyName}&securityId={securityId}&accou ntI d={accountId}

### **/ PUT**

/subscription/marketdata/unsubscribe?strategyName={strategyName}&securityId={securityId}&acc ou ntId={accountId}

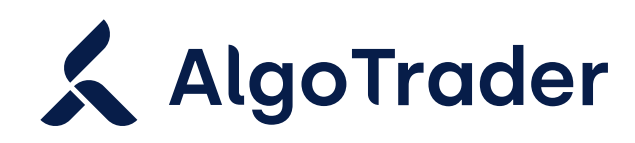

#### PRODUCT UPDATES | 19 JULY 2021

#### **/ PUT**

/subscription/marketdata/subscribeToCurrency?strategyName={strategyName}&currency={currency }

#### $PUT$

/subscription/marketdata/orderBook?strategyName={strategyName}&securityId={securityId}&accou n tId={accountId}

#### **/ PUT**

/subscription/marketdata/orderBook/exclusively?strategyName={strategyName}&securityId={securit y Id}&accountId={accountId}

#### **/ DELETE**

/subscription/marketdata/orderBook?strategyName={strategyName}&securityId={securityId}&accou n tId={accountId}

#### **/ DELETE**

/subscription/marketdata/orderBook/otherThan?strategyName={strategyName}&securityId={securit y Id}&accountId={accountId}

#### $PUT$

/subscription/marketdata/aggregatedOrderBook?strategyName={strategyName}&symbol={symbol} &s ecurityClass={securityClass}

#### **/ DELETE**

/subscription/marketdata/aggregatedOrderBook?strategyName={strategyName}&symbol={symbol} &s ecurityClass={securityClass}

# GET /subscription/marketdata/subscriptionsByStrategy

- GET /execution/order/openByStrategyAndSecurity/{strategyId}/{securityId}
- GET /execution/order/activeByStrategy/{strategyId:.+}
- ◆ POST /execution/cancelAllOrdersByStrategy
- GET /cashBalanceByStrategyName/{strategyName}
- GET /cashBalanceByDateTimeStrategyName/{strategyName}/{dateEpochMillis}
- GET /marketValueByStrategyName/{strategyName}
- GET /marketValueByDateTimeStrategyName/{strategyName}/{dateEpochMillis}
- GET /realizedPLByStrategyName/{strategyName}
- GET /unrealizedPLByStrategyName/{strategyName}
- GET /netLiqValueByStrategyName/{strategyName}
- GET /availableBalanceByStrategyName/{strategyName}
- GET /openPositionsByStrategyName/{strategyName}
- GET /openPositionsByStrategyNameAndDate/{strategyName}/{dateEpochMillis}
- GET /portfolioValueByStrategyName/{strategyName}
- GET /portfolioValueByStrategyName/{strategyName}/{dateEpochMillis}
- GET /balancesByStrategyName/{strategyName}

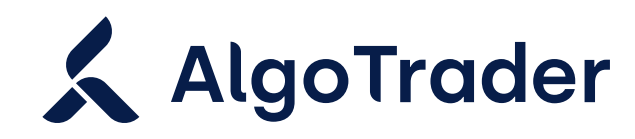

#### PRODUCT UPDATES | 19 JULY 2021

- GET /fxExposureByStrategyName/{strategyName}
- GET /strategyById/{strategyId}
- GET /strategyByName/{name}

Likewise, the response json schema are now returning portfolioId instead of strategyId.

#### Changes in the WebSocket interface

Topics with strategy in the name were changed to refer to portfolio, e.g. cash-balance.<StrategyName>.<Id> is now cash-balance.<PortfolioName>.<Id>

Likewise, the response json schema are now returning portfolioId instead of strategyId.

#### For inquiries, please contact

Support Team

T +41 44 291 14 85

support@algotrader.com

# AlgoTrader

#### Head Office

Letzigraben 89 8003 Zurich Switzerland

#### **Contact**

info@algotrader.com +41 44 291 14 85 [algotrader.com](http://algotrader.com)

#### About AlgoTrader

AlgoTrader is the global leader in institutional trading technology for both digital and traditional assets.